2009年4月全国计算机等级二级VisualBaisc上机试练习习题(28)

## 计算机二级考试 PDF转换可能丢失图片或格式,建议阅读原

https://www.100test.com/kao\_ti2020/572/2021\_2022\_2009\_E5\_B9\_ B44\_E6\_9C\_c97\_572424.htm 28

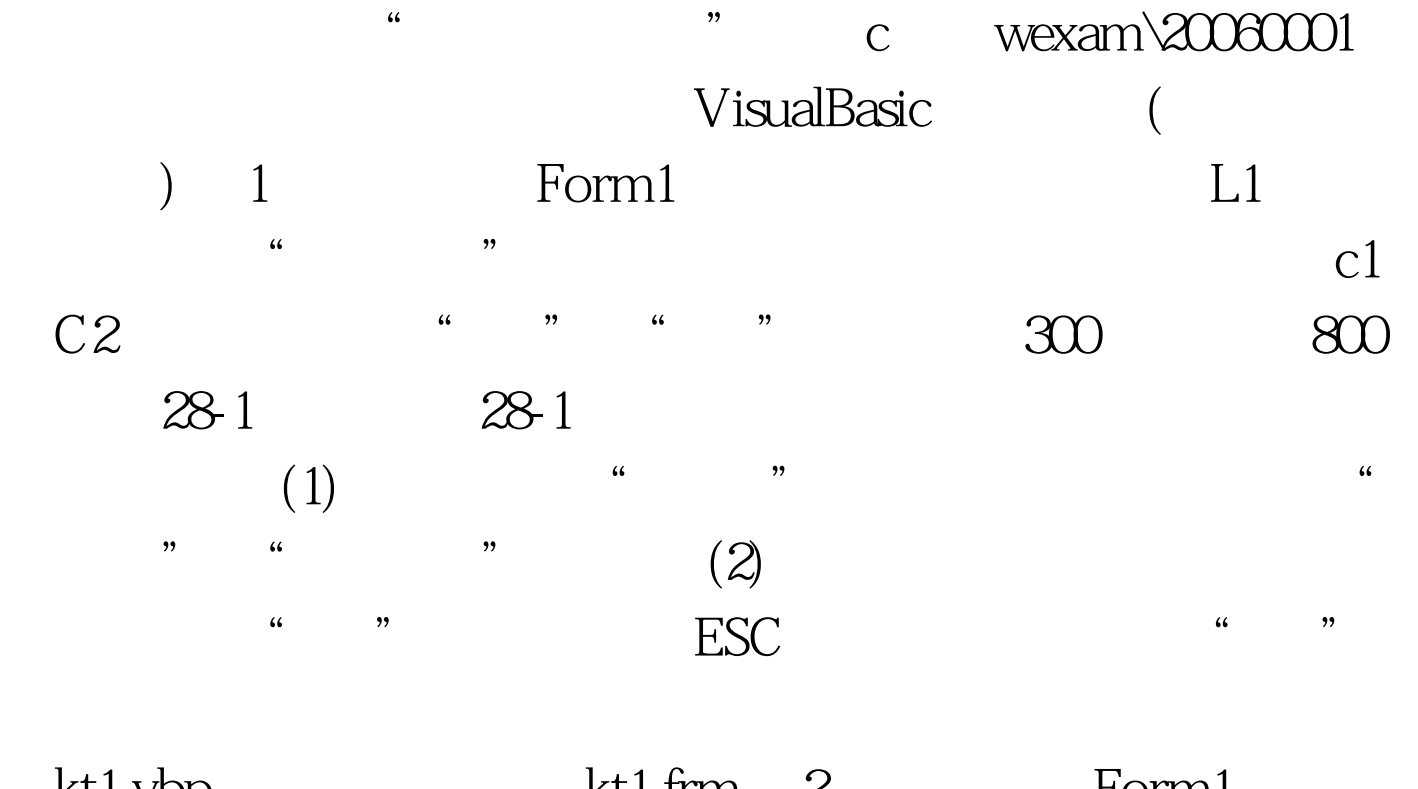

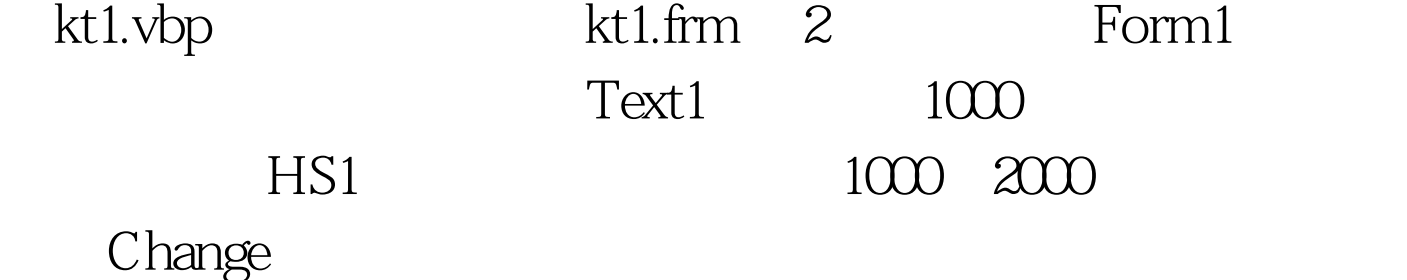

 $28-2$ 

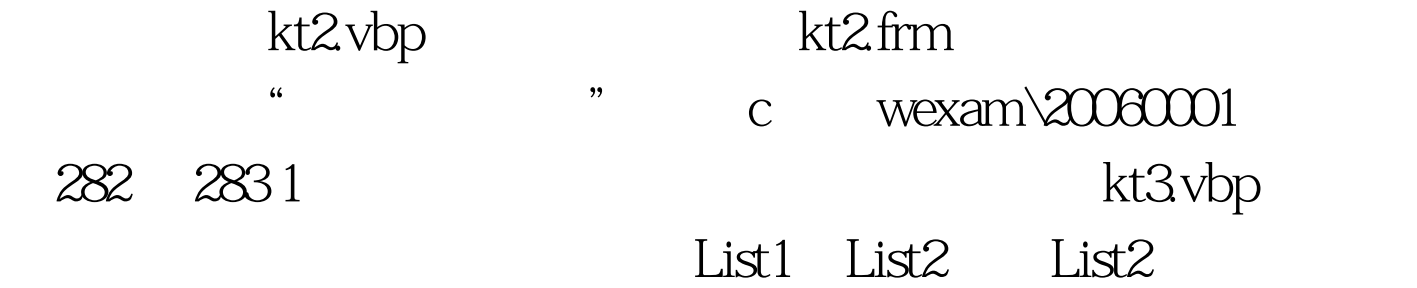

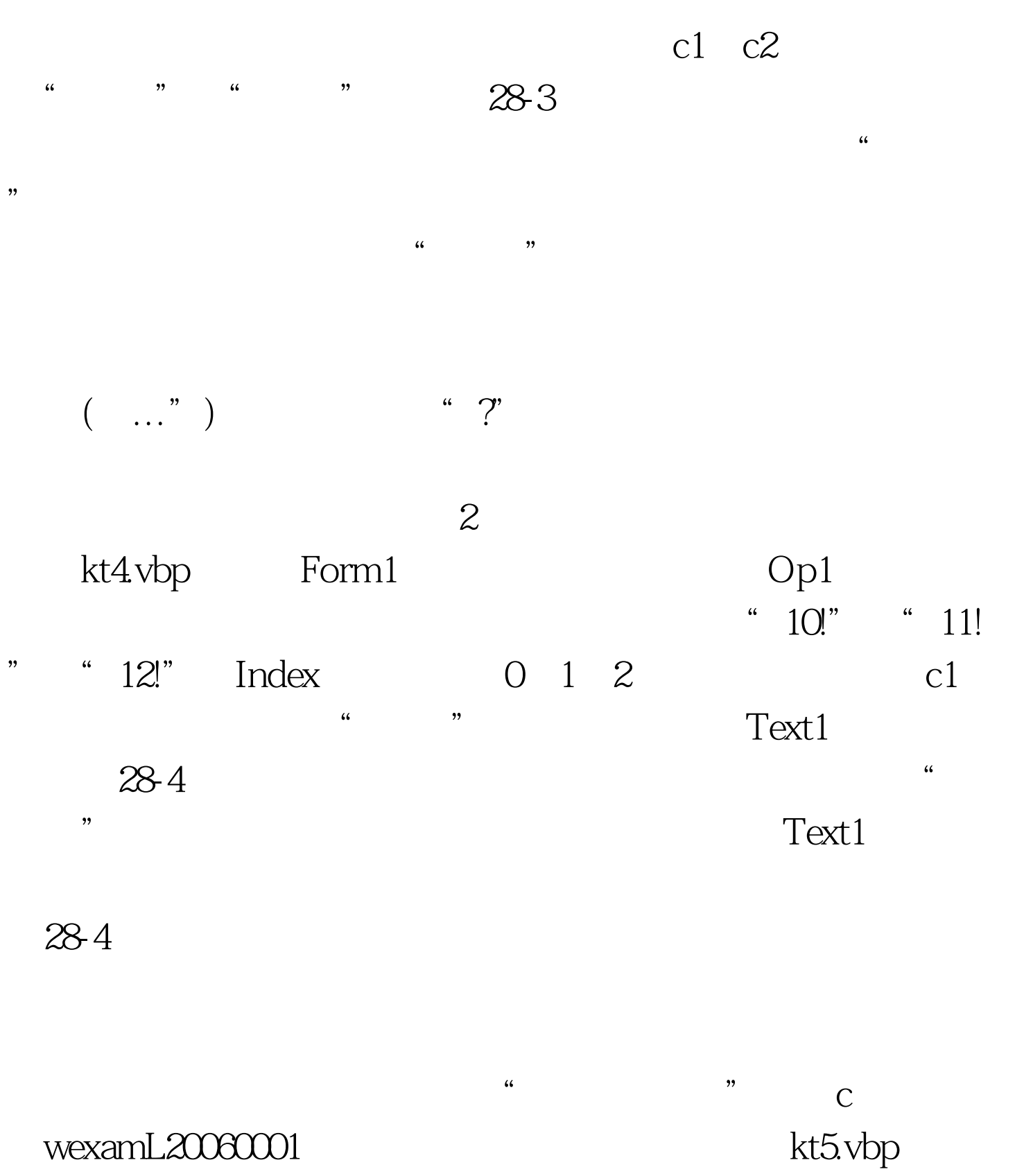

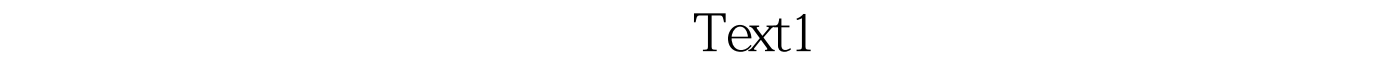

 $CDl$  constants a constant  $CL$ 、C2和c3,标题分别为"打开文件"、"转换"和"存盘"  $28-5$  "

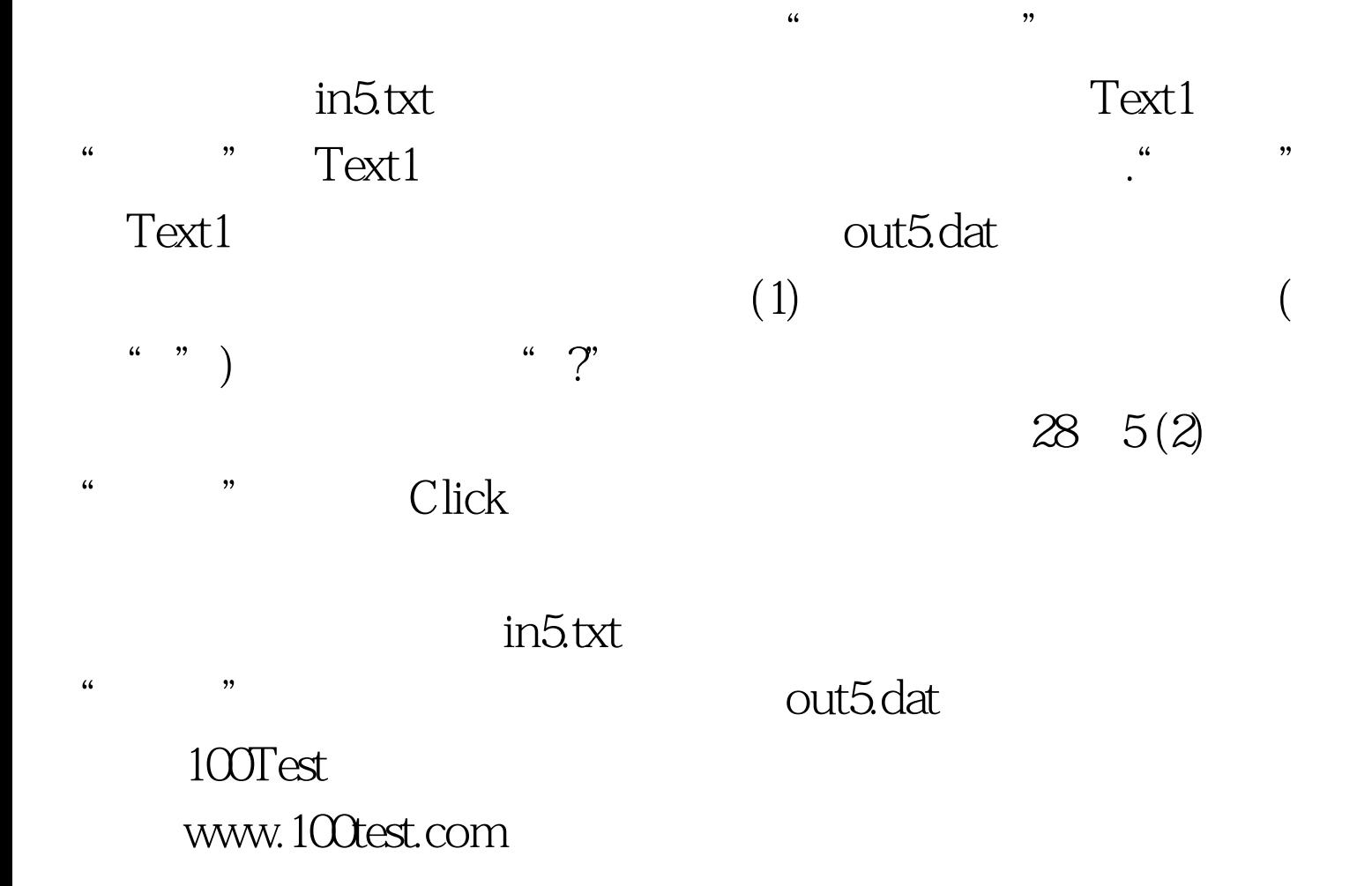